## স্বায়ত্বশাসিত প্রতিষ্ঠান/সংস্থার পেনশন/গ্র্যাচুইটি সংক্রান্ত তথ্যের চেকলিস্ট অংশ-ক: সাধারণ তথ্য

- ০১। আবেদনকারী প্রতিষ্ঠান/সংস্থার সংশ্লিষ্ট আইন এবং চাকরি, পেনশন/গ্র্যাচুইটি সংক্রান্ত বিধি-বিধান;
- ০২। প্রতিষ্ঠানে কর্মরত প্রত্যেক কর্মচারীর বর্তমান মূল বেতন (বিস্তারিত হিসাবের বিবরণ সম্বলিত Excel Sheet-এর Soft কপি প্রেরণ করতে হবে):

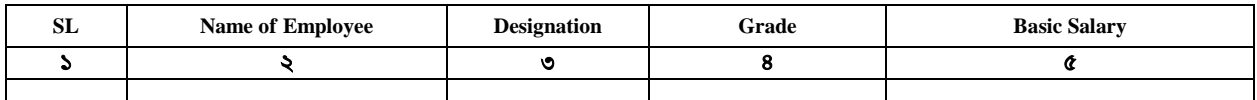

০৩। প্রতিষ্ঠানের সকল কর্মচারীর মাসিক গড় বেতন:

০৪। প্রতিষ্ঠানের সাংগঠনিক কাঠামোভুক্ত পদসংখ্যা ও জনবলের বিবরণ:

| ক্রঃ | পদের নাম | গ্ৰেড | বিদ্যমান পদ<br>(অনুমোদিত) |      | পদ সংখ্যা | প্ৰেৰণে   | মন্তব্য  |    |
|------|----------|-------|---------------------------|------|-----------|-----------|----------|----|
|      |          |       |                           | কমরত | শন্য      | মোট       | নিয়োজিত |    |
| -    |          |       |                           |      | ىل        | $9=(6+9)$ |          | 63 |
|      |          |       |                           |      |           |           |          |    |

 $o$ ৫। প্রতিষ্ঠানের বিগত ৫ বছরের আয় ও ব্যয়ের বিবরণী (নিজস্ব আয় ও অনুদান/থোক বরাদ্দ)

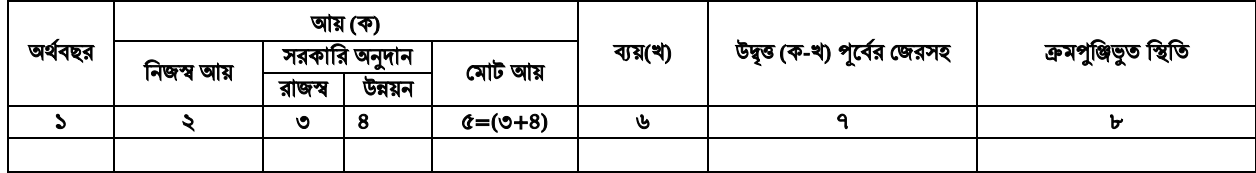

০৬। কর্মচারীদের বেতন-ভাতাদি বাবদ বার্ষিক ব্যয় [বিস্তারিত হিসাবের বিবরণ সম্বলিত Excel Sheet-এর Soft কপি প্রেরণ করবি হবে]:

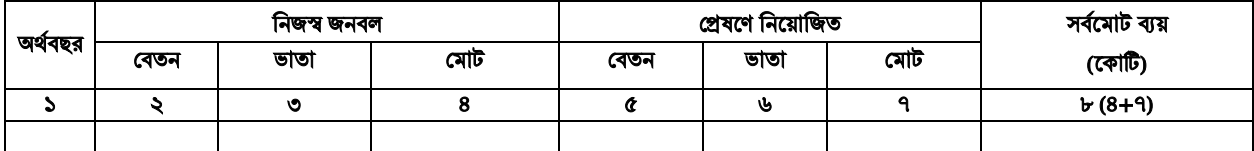

- ০৭। প্রতিষ্ঠানটিতে পেনশন সুবিধা (পেনশন, জেনারেল প্রভিডেন্ট ফান্ড ও ১৮ মাসের ছুটি নগদায়ন) চালু করলে কী পরিমাণ আৰ্থিক সংশ্লেষ হবে এবং তা প্রতিষ্ঠানের নিজস্ব আয় হতে নির্বাহ করা সম্ভব হবে কিনা, সে বিষয়ে প্রতিষ্ঠিত Actuarial  $F$ irm-এর রিপোর্ট:
- ০৮। প্রতিষ্ঠানটির সকল কর্মকর্তা-কর্মচারী এবং প্রতিষ্ঠান কর্তৃক প্রদেয় প্রভিডেন্ট ফান্ড ও গ্র্যাচুইটি বাবদ সম্পূর্ণ অর্থ স্বতন্ত্র তহবিলে রক্ষিত হয়েছে মর্মে অর্থ বিভাগ (বর্তমানে আর্থিক প্রতিষ্ঠান) কর্তৃক ব্যাংক অডিটের কাজে নিযুক্ত একটি চাটার্ড একাউনন্টেন্ট প্রতিষ্ঠান কর্তৃক প্রত্যয়নপত্র;
- ০৯। প্রভিডেন্ট ফান্ড ও গ্র্যাচুইটি বাবদ প্রদত্ত সম্পূর্ণ অর্থ স্বতন্ত্র হিসাবে সংরক্ষিত আছে কিনা? এ বিষয়ে উক্ত তহবিল, প্রতিষ্ঠিত চাটার্ড একাউনন্টেন্ট প্রতিষ্ঠান কর্তৃক প্রত্যয়নকৃত এবং এ্যাকচুয়ারি ফার্ম দ্বারা নিরীক্ষার রিপোর্ট।
- ১০। বেতন ভাতাদি ছাড়াও অন্য কোন আর্থিক/অনার্থিক সুবিধা প্রদান করে থাকলে তার বিবরণ( যেমন-সংখ্যা, হার, প্রদানের আইনগত ভিত্তি, ইত্যাদি)
- ১১। আয় ব্যয়, লোকবল, গ্র্যাচুইটি তহবিল ও পেনশন তহবিলসহ প্রদত্ত সকল তথ্যাদি সঠিক মর্মে সংস্থা/প্রতিষ্ঠান প্রধান ও প্রশাসনিক মন্ত্রণালয়/বিভাগের সচিব কর্তৃক প্রত্যয়ন;

## অংশ-খ: পেনশন ও গ্র্যাচুইটি ব্যয়

১২। নিম্নের ছক অনুসারে সকল কর্মকর্তা ও কর্মচারীর বিস্তারিত তথ্য [বিস্তারিত হিসাবের বিবরণ সম্বলিত Excel Sheet-এর Soft কপি প্রেরণ করতে হবো:

| <b>SL</b> | Name of<br>employee | <b>Designation</b> | Grade | Date of Birth   Home District | <b>NID</b> | Joining Date   Date of PRL | Date of<br><b>Pension</b> |
|-----------|---------------------|--------------------|-------|-------------------------------|------------|----------------------------|---------------------------|
|           |                     |                    |       |                               |            |                            | 50                        |
|           |                     |                    |       |                               |            |                            |                           |

১৩। পেনশন হিসাবের জন্য বছর ভিত্তিক অবসরে গমণের তালিকা অনুসারে ৬০ বছর বয়স পর্যন্ত প্রত্যেক কর্মচারীর শেষ বেতন নির্ধারণ [বিস্তারিত হিসাবের বিবরণ সম্বলিত  $\operatorname{Excel}$  Sheet-এর  $\operatorname{Soft}$  কপি প্রেরণ করতে হবো:

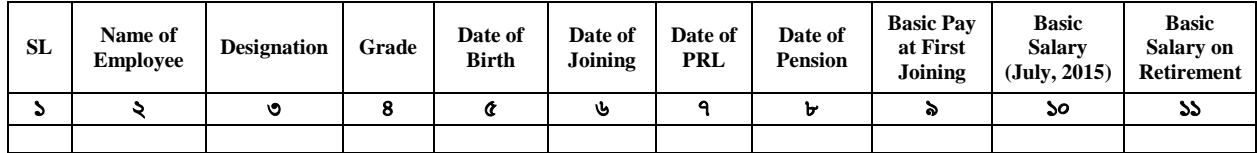

১৪। ব্রত্তাবিত পেনশন স্কীম অনুমোদিত হলে শেষ বেতনের ভিত্তিতে প্রত্যেক কর্মচারীর প্রতি বছরের জন্য এককালীন লাম্পসাম ও বার্ষিক পেনশনের পরিমাণ নির্ণয়;

(ক) এককালীন লাম্পসাম অর্থ (লক্ষ টাকায়) [বিস্তারিত হিসাবের বিবরণ সম্বলিত Excel Sheet-এর Soft কপি প্রেরণ করতে হবে]:

| <b>SL</b><br>N <sub>0</sub> | <b>Starting Date of</b><br><b>Pension</b> | <b>Name of Employee</b> | <b>Designation</b> | <b>Basic</b> | $90\%$ of<br><b>Basic</b> | $F=E/2$ | $F \times 230.00$ |
|-----------------------------|-------------------------------------------|-------------------------|--------------------|--------------|---------------------------|---------|-------------------|
|                             |                                           |                         |                    |              |                           |         |                   |
|                             |                                           |                         |                    |              |                           |         |                   |

(খ) বার্ষিক পেনশনের বিবরণ (লক্ষ টাকায়) [বিস্তারিত হিসাবের বিবরণ সম্বলিত Excel Sheet-এর Soft কপি প্রেরণ করতে হবো:

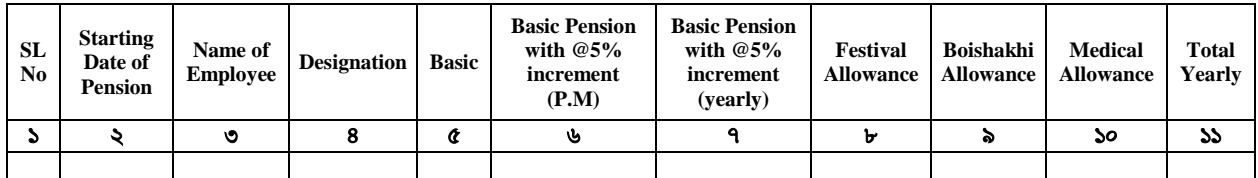

১৫। কর্মরত প্রত্যেক কর্মচারীর শেষ বেতনের ভিত্তিতে গ্র্যাচুইটির প্রাক্কলন/প্রক্ষেপণ (বছরভিত্তিক) [বিস্তারিত হিসাবের বিবরণ সম্বলিত  $\rm{Excel}$   $\rm{Sheet}$ -এর  $\rm{Soft}$  কপি প্রেরণ করতে হবো:

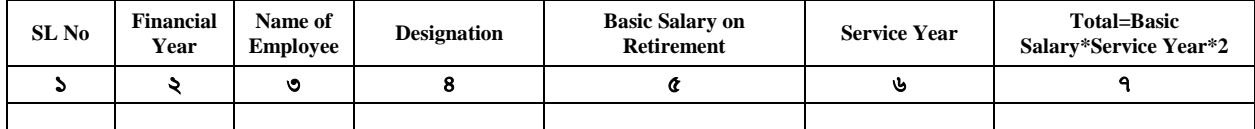

১৬। প্রতিষ্ঠানে কর্মরত জনবলের অবসরে গমণের (বছরভিত্তিক, আগামী ২০ বছরের) তথ্য এবং মাসিক পেনশন ও এককালীন গ্র্যাচুইটি(লাম্পসাম) দায়[বিস্তারিত হিসাবের বিবরণ সম্বলিত Excel Sheet-এর Soft কপি প্রেরণ করতে হবে]:

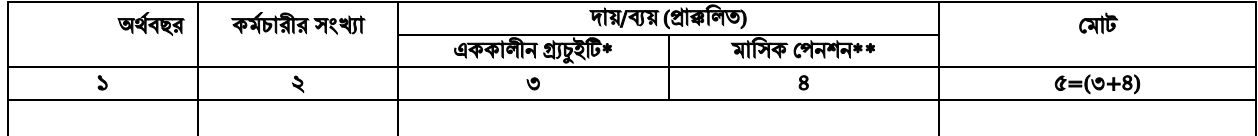

 $*$ ১৪ (ক) নং ছকের ০৮ নং কলামের মোট যোগফল,  $*$ ১৪ (খ) নং ছকের ১১ নং কলামের মোট যোগফল।

১৭। ব্রতিষ্ঠানের বিদ্যমান গ্র্যাচুইটি স্কীমের ব্যয় ও প্রস্তাবিত পেনশন স্কীমের সম্ভাব্য ব্যয়ের (আগামী ২০বছরের) তুলনামূলক বিবরণী:  $|$ বিস্তারিত হিসাবের বিবরণ সম্বলিত  $\operatorname{Excel}$  Sheet-এর  $\operatorname{Soft}$  কপি প্রেরণ করতে হবে $|:$ 

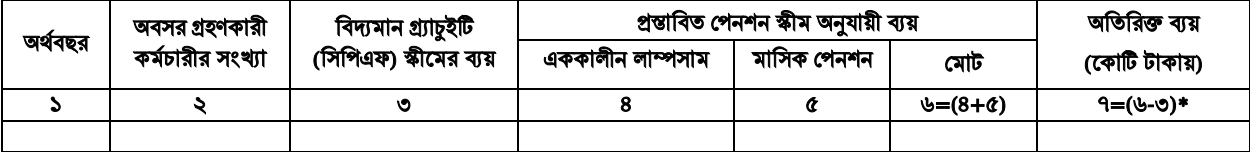

েিমান পাতা-২/৩

-০৩-

## অংশ-গ: পেনশন ও গ্র্যাচুইটি সংক্রান্ত তহবিলের বিনিয়োগ থেকে আয়

- ১৮। প্রতিষ্ঠানের বার্ষিক নিজস্ব আয়ের খাতসহ বিবরণ (বিগত ০৫ বছরের):
- ১৯। ব্রত্তাবিত পেনশন বাস্তবায়নে প্রতিষ্ঠানের আর্থিক সক্ষমতার বিবরণ (আয়, ব্যয় উল্লেখ করতঃ কিভাবে নিজস্ব তহবিল প্রেকে পেনশন ও গ্র্যাচুইটি ব্যয় নির্বাহ করা হবে তার সংক্ষিপ্ত ও সুনির্দিষ্ট বিবরণ, প্রতিষ্ঠান প্রধান কর্তৃক স্বাক্ষরিত প্রত্যয়ন)

## ২০। প্রস্তাবিত পেনশন ফান্ডের অর্থ বিনিয়োগের সম্ভাব্য খাত ও অর্থের বিবরণ:

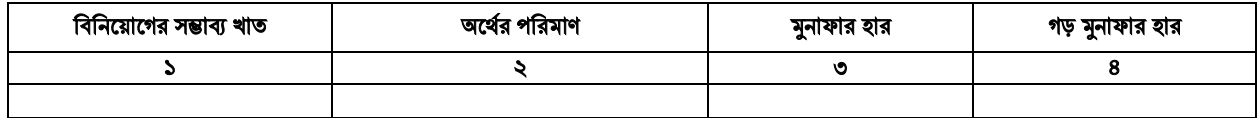

২১। গ্র্যাচুইটির জন্য সঞ্চিত অর্থ এবং প্রস্তাবিত পেনশন তহবিলের জন্য সঞ্চিত অর্থের বিবরণ (প্রকৃত) [বিস্তারিত হিসাবের বিবরণ সম্বলিত  $Excel$  Sheet-এর Soft কপি প্রেরণ করতে হবে]:

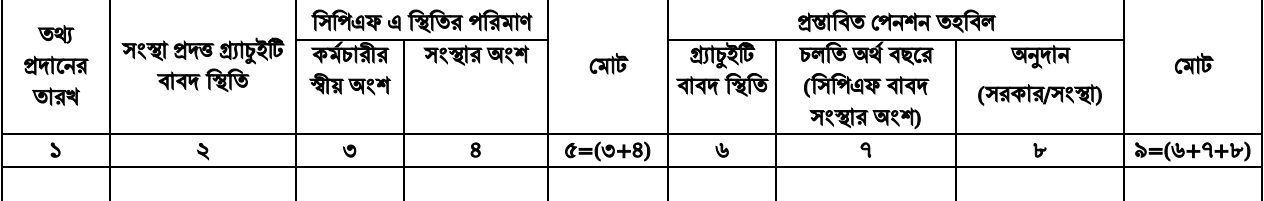

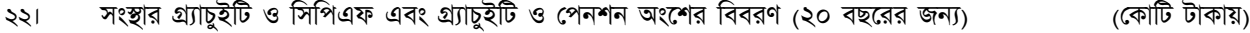

| অৰ্থ বছর | গ্ৰ্যাচুইটি ও সিপিএফ<br>থেকে আয়/মুনাফা | গ্ৰ্যাচুইটি ও সিপিএফ |                           |               | গ্র্যাচুইটি ও পেনশন |                           |             |  |
|----------|-----------------------------------------|----------------------|---------------------------|---------------|---------------------|---------------------------|-------------|--|
|          |                                         | ব্যয়                | আয়ের কত অংশ<br>ব্যয় (%) | উদ্বত/ঘাটতি   | ব্যয়               | আয়ের কত<br>অংশ ব্যয় (%) | উদ্বত/ঘাটতি |  |
|          |                                         | ৩                    | o                         | $C = (2 - 0)$ | ৬                   |                           | ৮=(২-৬)     |  |
|          |                                         |                      |                           |               |                     |                           |             |  |

২৩। আগামী ২০ (বিশ) বছরে পেনশন তহবিলের সম্ভাব্য আয় ও পেনশন ব্যয়ের প্রাক্কলন/প্রক্ষেপণঃ[বিস্তারিত হিসাবের বিবরণ সম্বলিত Excel Sheet-এর Soft কপি প্রেরণ করতে হবে]:

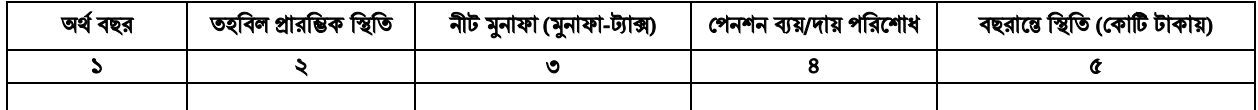

বিশেষ দ্রষ্টব্য: প্রত্যাশি সকল স্বায়ত্বশাসিত সংস্থা/প্রতিষ্ঠানকে এ চেকলিস্ট অনুসরণে সুনির্দিষ্ট প্রস্তাব প্রেরণ করতে হবে। সকল তথ্য-উপাত্তের সার-সংক্ষেপের হার্ড কপি প্রস্তাবের সাথে প্রেরণ করতে হবে এবং বিস্তারিত তথ্য উপাত্তের Excel/Spread Sheet email/CD তে একই সাথে প্রেরণ করতে হবে।

েিমান পাতা-৩/৩